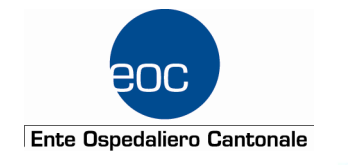

# Test Driven Development

Valerio Lavio

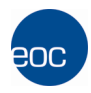

### **Indice**

- Introduzione
- Concetti chiave
- Come funziona
- Tecniche
- Conclusioni

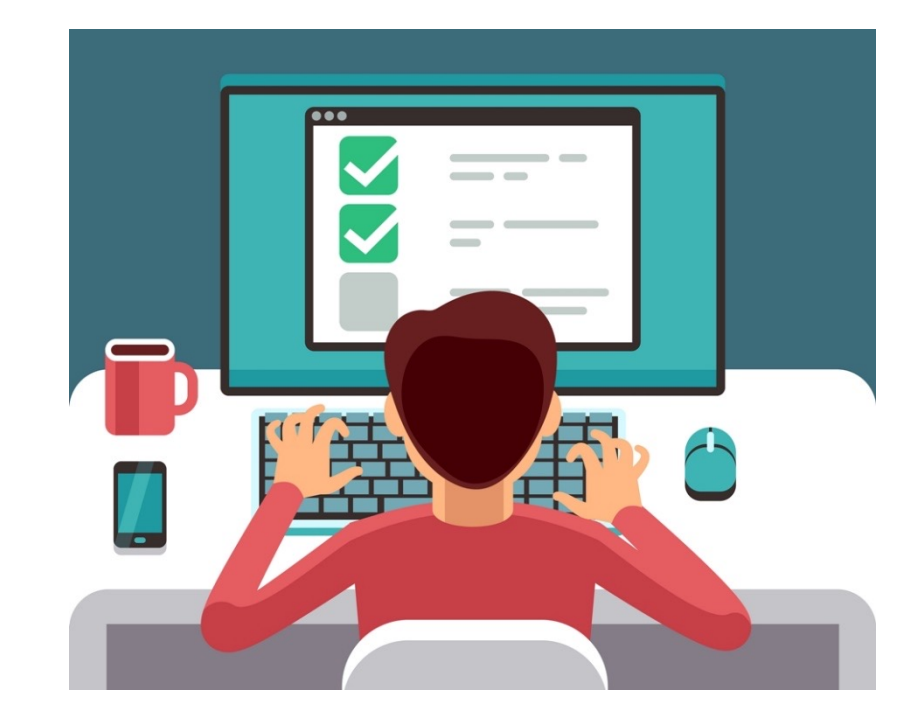

# Introduzione

- Sviluppo guidato dai test
- Pattern ciclico
- Produrre valore il più presto possibile  $\rightarrow$  «Valuable software sooner»
- Deploy in prod del «Walking Skeleton»

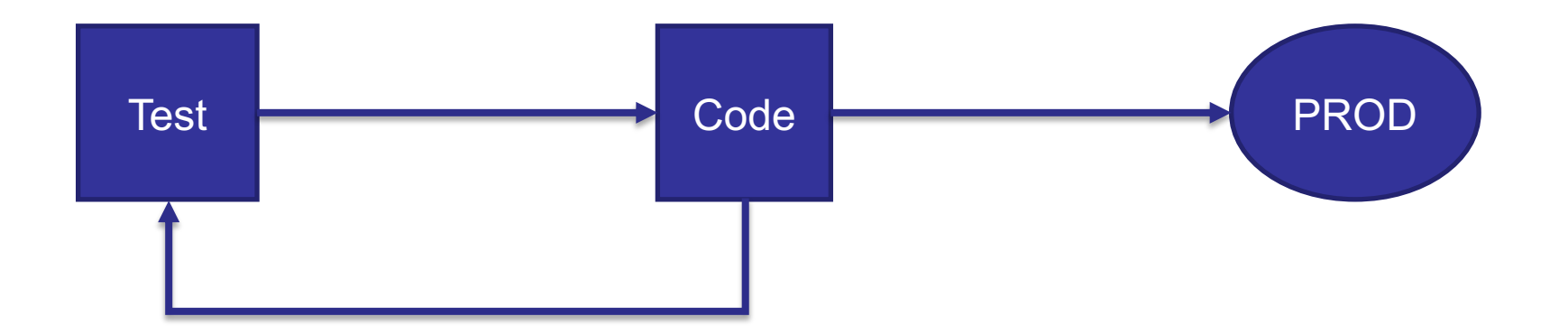

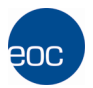

# Concetti chiave

- Testare il comportamento e non l'implementazione
- Testiamo quello che porta valore all'utente finale
- Approccio iterativo

# Come funziona

- RED Scriviamo un test che fallisce
- GREEN codice sufficiente per far passare il test
	- Fake implementation
	- Obvious implementation
	- Triangulation

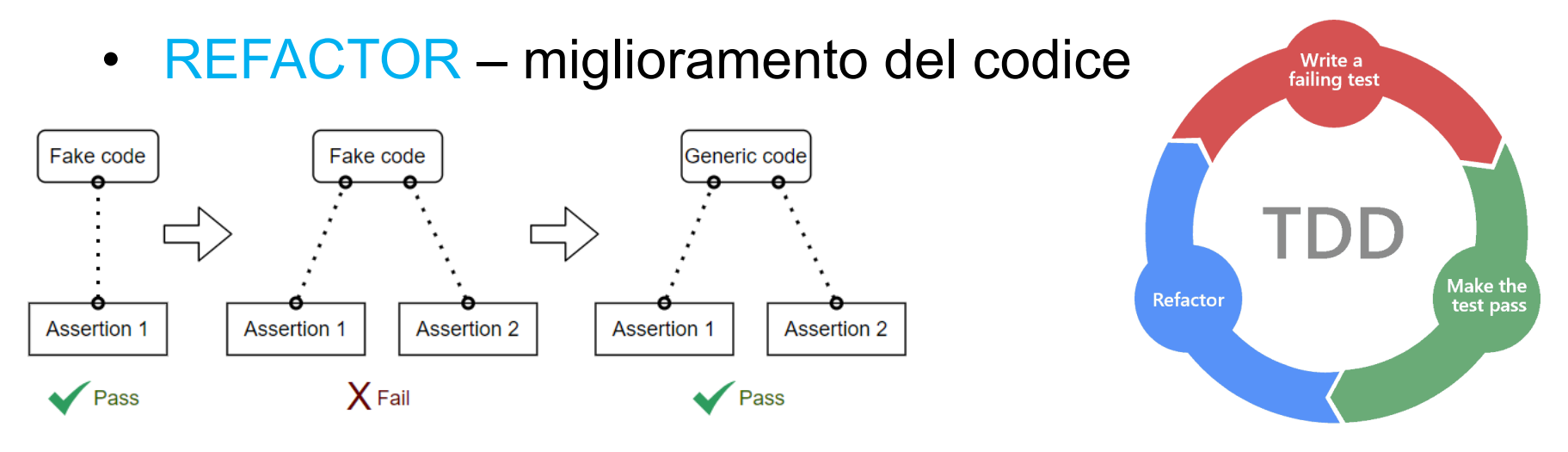

#### **Tecniche**

- Refactoring continuo
- Non rendere generico il codice troppo presto
- Cominciare dal test più semplice
- Esplorare i gradi di libertà (uno per volta)
- Nomi «parlanti» per i test  $\rightarrow$  MyClassShould  $\rightarrow$  doSomenthing
- Struttura Given When Then
- Transformation Priority Premise per il refactoring

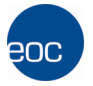

### Tabella TPP

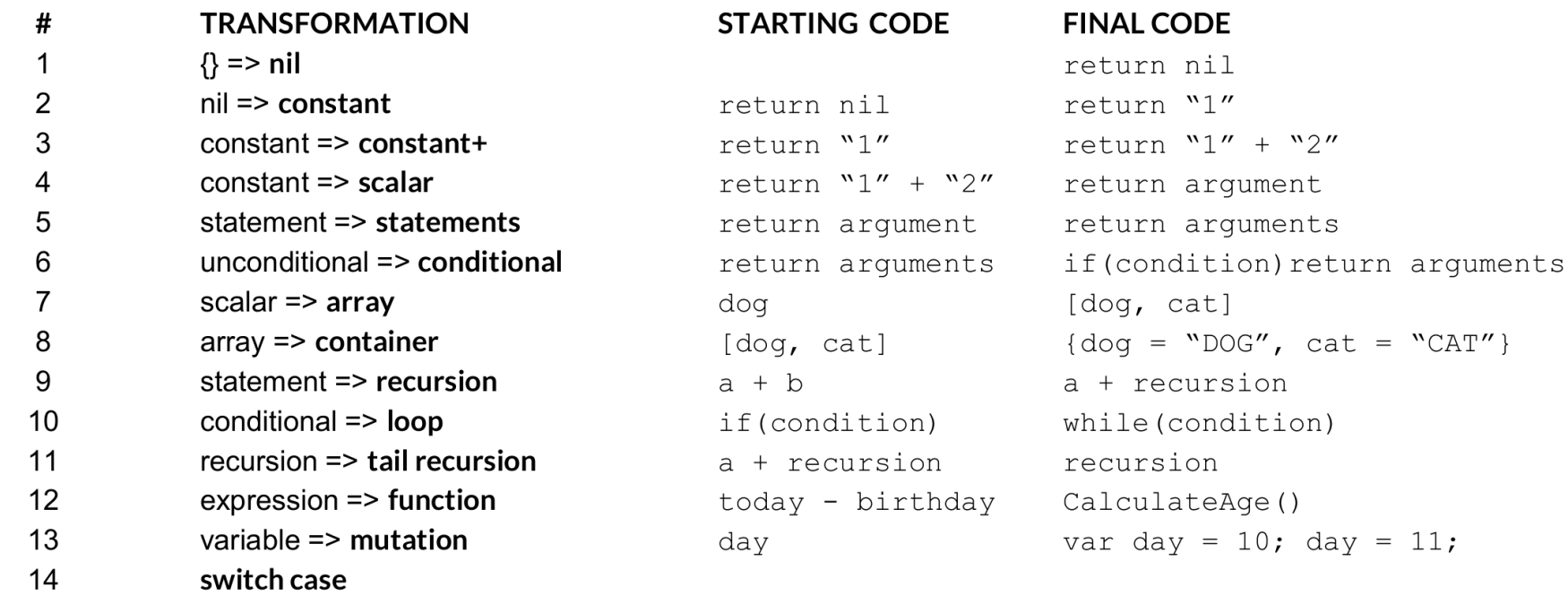

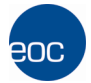

# **Conclusioni**

- **I test fanno da documentazione**
- Il design emerge dai test
- Ottimo se il problema non é chiaro dall'inizio
- Scomponiamo il problema in piccole parti
- La TPP può aiutarci a scoprire i pattern  $\rightarrow$  convergiamo alla soluzione in modo sistematico

# **Conclusioni**

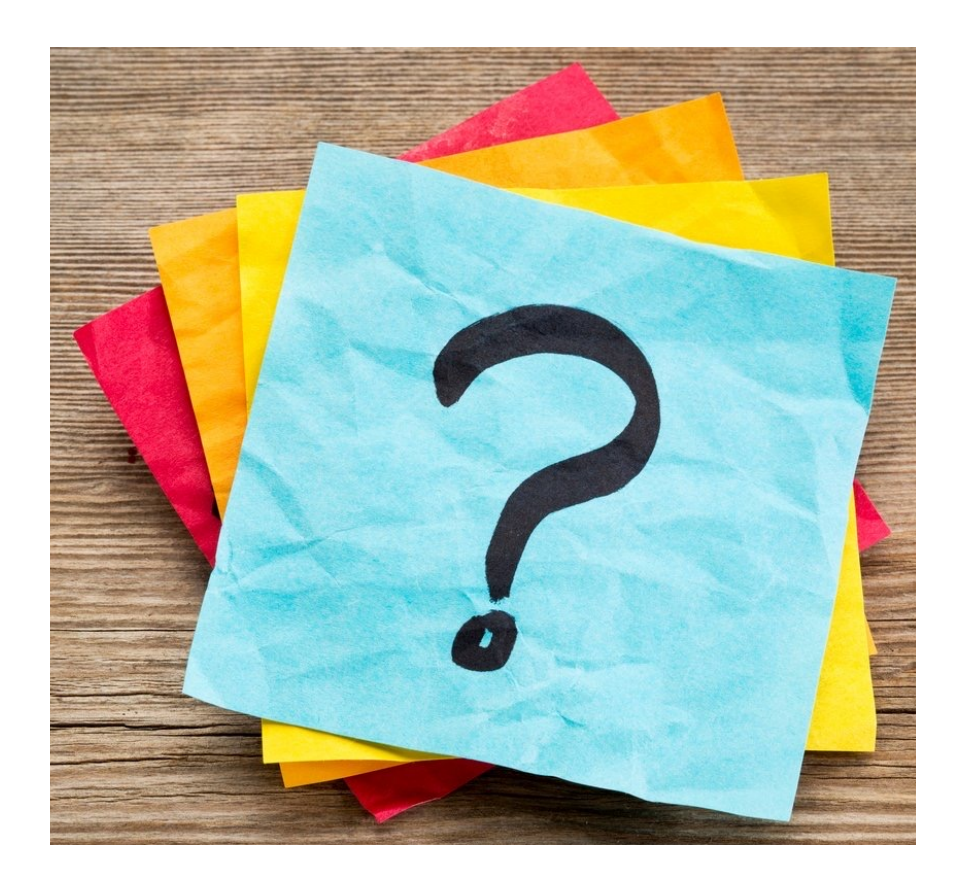

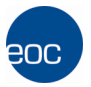

# Grazie [per l'attenzione](https://www.dmep.it/hubfs/11_domande_utili_da_fare_per_creare_una_buyer_persona.jpg)

- F[onti:](https://marsner.com/wp-content/uploads/test-driven-development-TDD.png)
	- [Agile technical](https://res.infoq.com/articles/test-driven-design-java/en/headerimage/test-driven-development-design-technique-logo-big-1557225038423.jpg) practices distilled [\(P.M. Santos, M. Consolaro, A. Di Gioia\)](https://res.infoq.com/articles/test-driven-design-java/en/headerimage/test-driven-development-design-technique-logo-big-1557225038423.jpg)
	- [https://blog.cleancoder.com/](https://dmitripavlutin.com/3660ee8da9d79232bba059f801a680e3/triangulation-3.svg)
	- [https://it.w](https://dmitripavlutin.com/3660ee8da9d79232bba059f801a680e3/triangulation-3.svg)ikipedia.org/wiki/Test\_driven\_development
	- https://dmitripavlutin.com/triangulation-test-driven-development/
- Immagini:
	- https://www.dmep.it/hubfs/11\_domande\_utili\_da\_fare\_per\_creare\_u er persona.jpg
	- https://marsner.com/wp-content/uploads/test-driven-development-TI
	- https://res.infoq.com/articles/test-driven-design-java/en/headerimag driven-development-design-technique-logo-big-1557225038423.jpg
	- https://dmitripavlutin.com/3660ee8da9d79232bba059f801a680e3/tri ion-3.svg

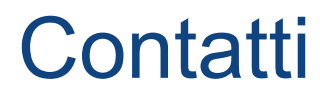

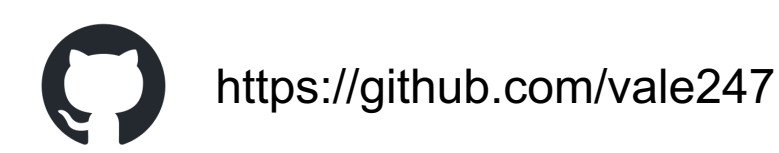

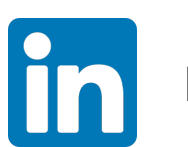

https://www.linkedin.com/in/valerio-lavio-38815916a/

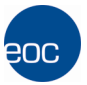